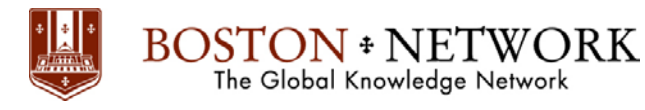

# **Course: Microsoft Access 2016: Intermediate**

**Duration:** 2 days

## **Description:**

This ILT Series course provides students with additional skills and concepts needed to use Microsoft Access 2016 productively and efficiently. They will learn to normalize data, join tables while observing referential integrity, query multiple tables, format forms and reports, insert background images and charts; and create specialized objects such as lookup fields, subforms and subreports, navigation forms, and calculated fields.

This course will help students prepare for the Microsoft Office Specialist exam for Access 2016 (exam 77-424). For comprehensive certification training, students should complete the Basic, Intermediate, and Advanced courses for Access 2016. We also provide an online test preparation application for this course. Click the Test Prep/Assessment link on Axzo's home page to find a list of the applications.

## **Table Of Contents:**

## **Unit 1: Relational databases**

Topic A: Database normalization Topic B: Table relationships Topic C: Referential integrity

# **Unit 2: Related tables**

Topic A: Creating lookup fields Topic B: Modifying lookup fields Topic C: Subdatasheets

## **Unit 3: Complex queries**

Topic A: Joining tables in queries Topic B: Using calculated fields Topic C: Summarizing and grouping values

## **Unit 4: Advanced form design**

Topic A: Adding unbound controls

Topic B: Graphics

Topic C: Adding calculated values

Topic D: Adding combo boxes

Topic E: Advanced form types

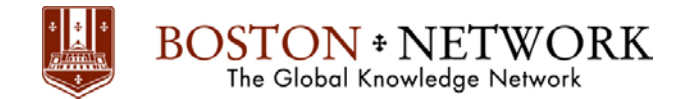

## **Unit 5: Reports and printing**

Topic A: Report formatting Topic B: Calculated values and subreports Topic C: Printing Topic D: Label printing

#### **Unit 6: Charts**

Topic A: Charts in forms Topic B: Charts in reports